#### 1/16/2015 SHRP2 Solutions - 3D Utility Location Data Repository (R01A)

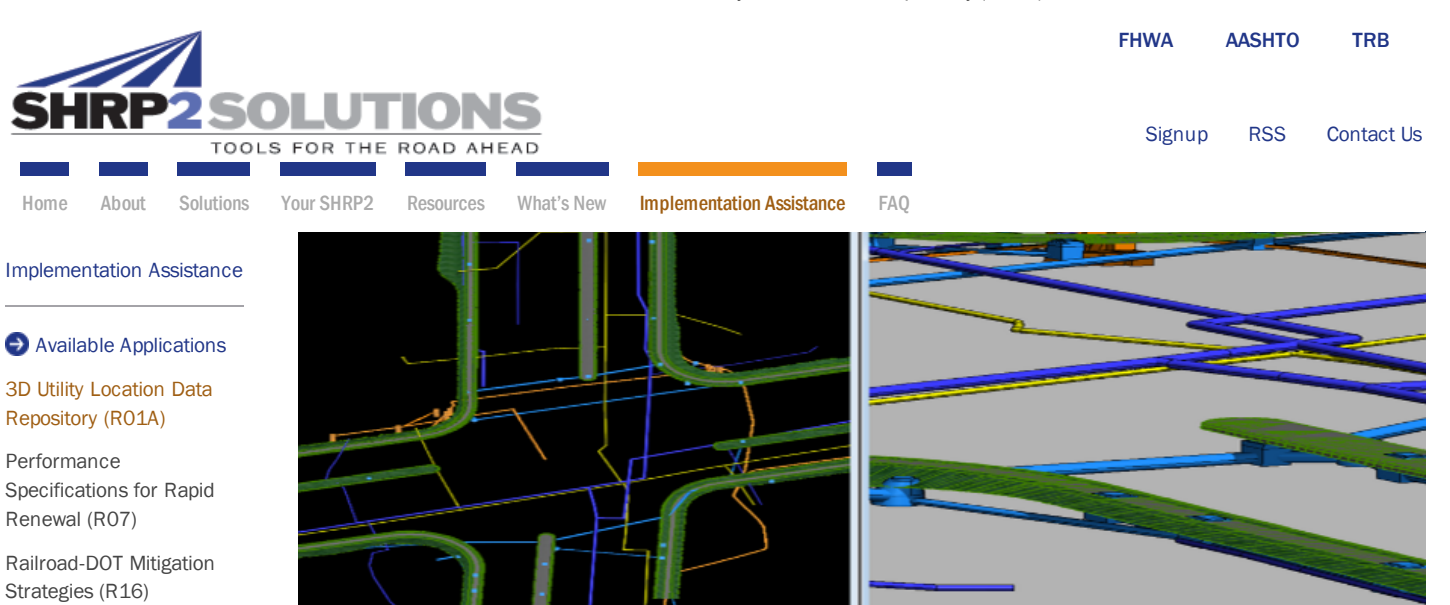

Planning Process Bundle [\(C02/C08/C09/C12/C15\)](http://www.fhwa.dot.gov/goshrp2/ImplementationAssistance/C02_C08_C09_C12_C15/Planning_Process_Bundle)

[Implementation Q&As](http://www.fhwa.dot.gov/goshrp2/ImplementationAssistance/FAQ)

[Leadership Endorsement](http://www.fhwa.dot.gov/goshrp2/ImplementationAssistance/EndorsementGuidance)

#### Contact

Amanda Rutherford (FHWA) [amanda.rutherford@dot.gov](mailto:amanda.rutherford@dot.gov) Greta Smith (AASHTO)

[gsmith@aashto.org](mailto:gsmith@aashto.org)

## Implementation Assistance Application for 3D Utility Location Data Repository (R01A)

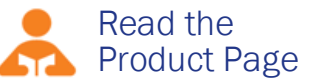

### **Background**

The intent of the R01A implementation assistance offering is to assess the use of the 3D technology and integrate the collection, storage, retrieval, and use of 3D utility data into an organization's business processes in order to avoid, minimize, or mitigate utility conflicts.

Visit the [R01A product page](http://www.fhwa.dot.gov/goshrp2/Solutions/Featured/R01A/3D_Utility_Location_Data_Repository) to learn more.

Please see the [R01A FAQs](http://www.fhwa.dot.gov/goshrp2/Content/Documents/Applications/Round%205%20IAP%20FAQs%20for%20R01A%2012%203%2014%20final_508.pdf) for more information prior to submitting an application.

#### Leadership Endorsement

Each application submitted from an organization or agency must have the endorsement of the Chief Executive Officer (CEO) or designee of the respective State DOT. Applications from non-DOT agencies must also include a letter of endorsement from their own CEO or designee. The letter of endorsement is submitted as an attachment to the application. Applicants submitting two letters of endorsement should combine the documents into a single PDF or compressed (zipped) folder before attaching below. Instructions for compressing a folder of materials can be viewed [here](http://windows.microsoft.com/en-us/windows/compress-uncompress-files-zip-files#1TC=windows-7). Guidance for creating an endorsement letter appears in the application below.

#### Priority Ranking

When an organization or agency submits multiple applications, it must designate priority. Please rank each application in a single grouping, including all product submissions from your agency. Do not separate your organization's applications into categories for individual products, or levels of incentives (i.e., Lead Adopter or User Incentive).

For example, if your agency submits four applications (one for C02/C08/C09/C12/C15, one for R01A, one for R16, and one for R07), your agency must rank each application in priority order from 1 to 4, with 1 as the highest priority and 4 as the lowest priority. For your convenience, you will find a box later in this application to designate the priority ranking. FHWA and AASHTO will take into consideration the agency's rankings when reviewing and evaluating the applications for implementation assistance. Your priority ranking should be expressed as "X of Y," as in "1 of 4."

#### For Proof of Concept

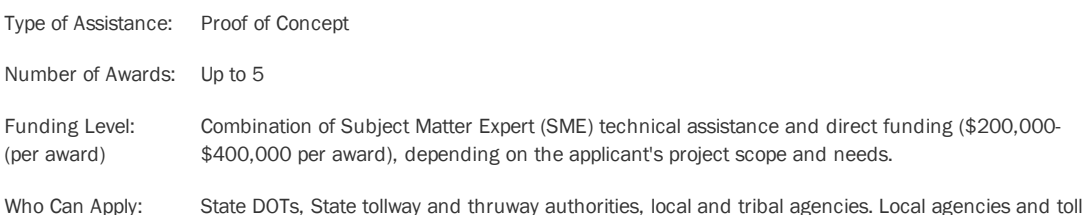

#### 1/16/2015 SHRP2 Solutions - 3D Utility Location Data Repository (R01A)

agencies should coordinate their applications with their State DOTs.

- Recipient 1. Develop guidelines and specifications to integrate the 3D Utility Location Data Repository into Requirements: business processes so that it can be used on future high priority projects.
	- 2. Use the R01A product on at least one corridor project as a test and to help SHRP2 refine the product.
	- 3. Coordinate periodically with American Society of Civil Engineers (ASCE) two committees working on utility standards to provide and receive input on those standards that are currently in development.
	- 4. Participation in R01A product evaluation including a qualitative, organizational, before/after assessment conducted by an independent consultant for FHWA.
	- 5. Willingness to share knowledge with others interested in R01A.
	- 6. Willingness to participate in regional or national knowledge sharing events to promote the product, such as peer exchanges.

If applicants would like to attach a table showing the scope tasks, schedules and budgets, you can refer to #4 in the Application Form section. Please do not attach any other items, such as reports or studies to your application.

#### Application Form

Follow these steps to apply for implementation assistance:

- 1. Review all background information located on this product's application page.
- 2. Download the [3D Utility Location Data Repository \(R01A\)](http://www.fhwa.dot.gov/goshrp2/Content/Documents/Applications/R01A_Application_Form.doc) application form; and save it to your computer in order to iterate, revise, and secure approvals before uploading the final application and [Leadership Endorsement Letter\(s\)](http://www.fhwa.dot.gov/goshrp2/ImplementationAssistance/EndorsementGuidance) to this site.
- 3. Once you have completed this form and secured the required Leadership Endorsement Letter(s), return to application page and complete the contact information fields.
- 4. Upload the application materials and the Leadership Endorsement Letter(s) to the page. If you are including multiple application materials, please either add them to the Microsoft Word application form or compress (zip) all documents into a single folder before attaching them. Non-DOT applicants submitting two letters of endorsement—one each from the agency CEO and the CEO of the State DOT—should combine the documents into a single PDF or compressed (zipped) folder before attaching them to this section. [Here](http://windows.microsoft.com/en-us/windows/compress-uncompress-files-zip-files#1TC=windows-7) are instructions for compressing files into a single folder.
- 5. Click submit; you will receive an email confirmation that includes the uploaded endorsement letter and application form.

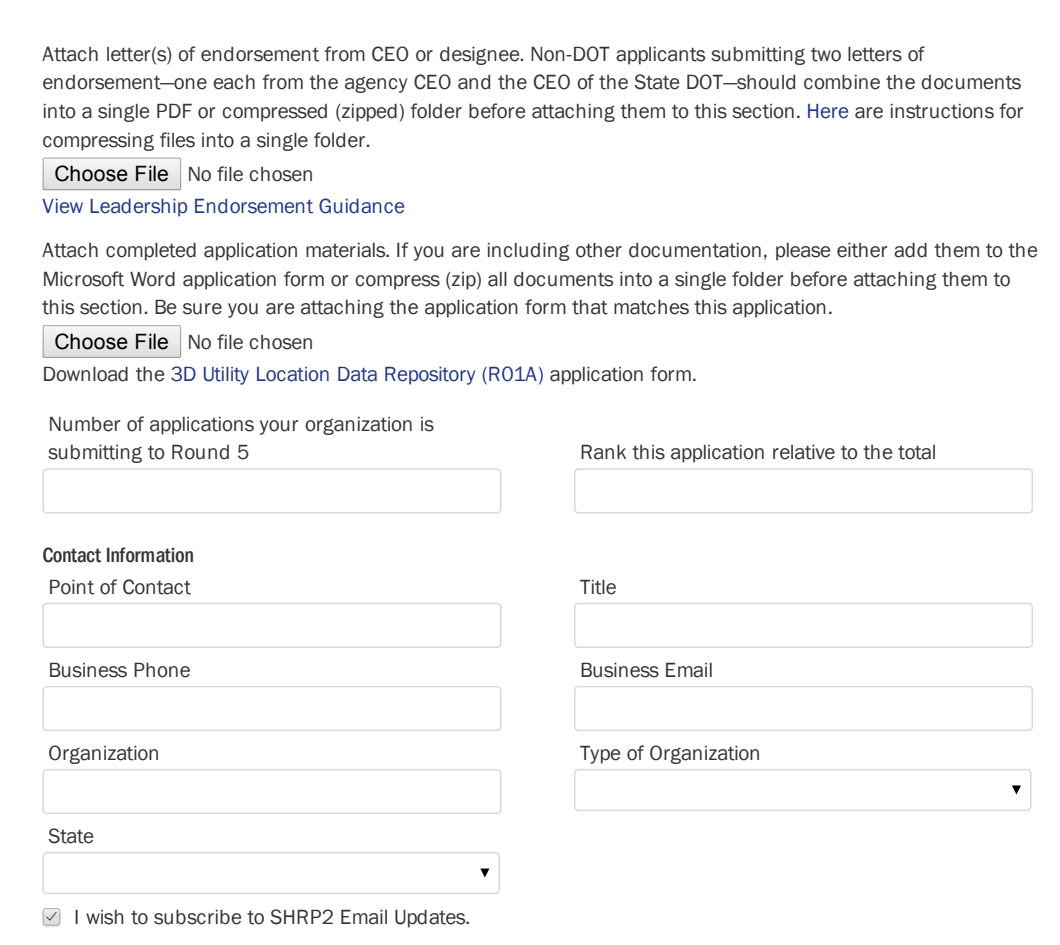

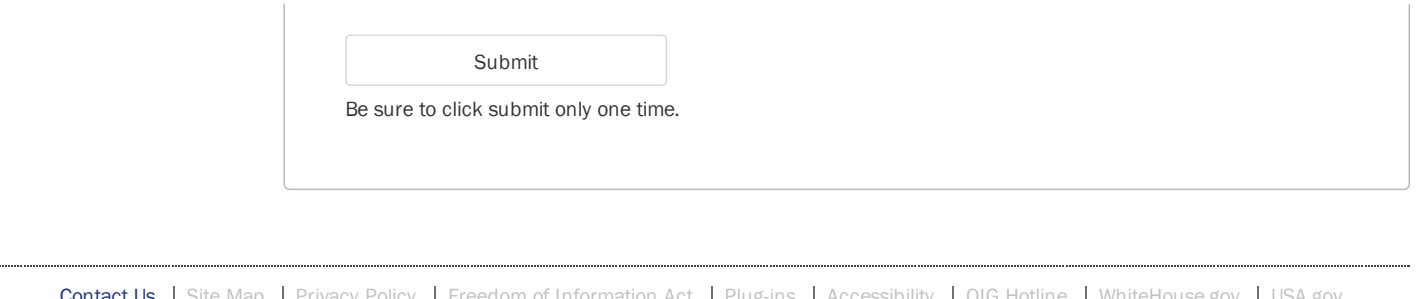

[Freedom of Information Act](http://www.fhwa.dot.gov/foia/) | [Plug-ins](http://www.fhwa.dot.gov/goshrp2/Home/PlugIns) | [Accessibility](http://www.fhwa.dot.gov/accessibility/) | [OIG Hotline](http://www.oig.dot.gov/Hotline) | [WhiteHouse.gov](http://www.whitehouse.gov/) | [USA.gov](http://www.usa.gov/)

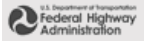

**AASHO** 

**TRANSPORTATION RESEARCH BOARD** 

**Q** [U.S. Department of Transportation](http://www.dot.gov/)

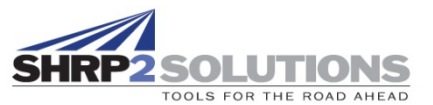

# SHRP2 Implementation Assistance Program

Round 5 Application Form – *Application period closes February 13, 2015.*

## **[3D Utility Location Data Repository \(R01A\)](http://www.fhwa.dot.gov/goshrp2/Solutions/Renewal/R01A/3D_Utility_Location_Data_Repository)**

## **FHWA Product Lead Name: Amanda Rutherford**, [amanda.rutherford@dot.gov,](mailto:amanda.rutherford@dot.gov) (202) 366 1332

This SHRP2 Solution is part of Round 5 of the Implementation Assistance Program. For more information about this product or about applying for implementation assistance, visit the [Implementation Assistance Program page](http://www.fhwa.dot.gov/goshrp2/ImplementationAssistance) or this product's application page (where this form originated) on the GoSHRP2 Web site.

## **Point of Contact (POC):**

The SHRP2 Implementation Assistance Program is designed to foster peer learning, and as a result, applicants are encouraged to share their experience implementing SHRP2 products with others. By submitting this application, your organization grants permission to FHWA to publish and distribute the name and business email address of a **staff member from the applying organization** who is familiar with the project. Please provide:

POC Name: Provide your response here.

POC Business Email Address: Provide your response here.

## **Questions:**

1. Briefly describe the general scope, estimated cost, and anticipated outcomes that the agency intends to accomplish through this implementation assistance opportunity. Please see the [R01A FAQs](http://www.fhwa.dot.gov/goSHRP2/Content/Documents/Applications/Round%205%20IAP%20FAQs%20for%20R01A%2012%203%2014%20final_508.pdf) for activities that agencies may consider in preparing their application.

Provide your response here.

2. Briefly describe the proposed design project(s) that would be involved in this implementation assistance project. Discuss potential utility relocations, the estimated types and concentrations of utilities that would need to be identified, Subsurface Utility Engineering (SUE) Quality Levels, coordination with utility companies, and any risk-based approaches to SUE that the agency anticipates. Please see the [R01A FAQs](http://www.fhwa.dot.gov/goSHRP2/Content/Documents/Applications/Round%205%20IAP%20FAQs%20for%20R01A%2012%203%2014%20final_508.pdf) for more information about SUE Quality Levels and risk-based SUE.

Provide your response here.

3. Briefly describe current practices of the organization in utility data collection, storage, retrieval and display, including business processes and operating procedures. Include a description of the 3D software (ESRI, AutoDesk, Bentley, etc.) and how the agency is currently using it to aid in project design (and to minimize utility conflicts).

Provide your response here.

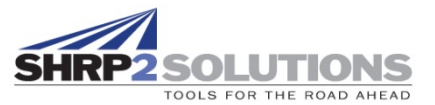

4. Explain the agency's commitment to using American Society of Civil Engineers (ASCE) SUE Quality Level A data, since it will be important to the Proof of Concept pilot for agencies to use ASCE SUE 38-02 SUE Quality Level A data standards for this project.

Provide your response here.

- 5. Describe the agency's willingness to:
	- Participate in knowledge sharing events, peer exchanges, etc. to promote the product with others interested in using the R01A product.
	- Participate in project coordination meetings. This may include R01A user group meetings or meetings with AASHTO or ASCE committees or groups.
	- Participate in an R01A product evaluation including a qualitative, organizational, before/after assessment facilitated and written by an independent consultant for FHWA.\*

*\*Note: Technical assistance provided to the R01A IAP recipient will include facilitated discussions and written materials prepared by an independent consultant for FHWA. The R01A consultants will solicit input from the agency and require minimal time from the recipient. Please see attached [R01A FAQs](http://www.fhwa.dot.gov/goSHRP2/Content/Documents/Applications/Round%205%20IAP%20FAQs%20for%20R01A%2012%203%2014%20final_508.pdf) for more information.* 

Provide your response here.

- 6. As part of the IAP application process, all applicants are required to attach a letter of endorsement from DOT leadership. For the R01A product, applicants other than a State DOT are required to submit two letters of endorsement: one from DOT leadership and one from applicant agency leadership. Non-DOT applicants submitting two letters of endorsement should combine the documents into a single PDF or compressed (zipped) folder before attaching them to this section. [Here](http://windows.microsoft.com/en-us/windows/compress-uncompress-files-zip-files#1TC=windows-7) are instructions for compressing files into a single folder.
- 7. If you are including multiple application materials, please either add them to the end of this application form or compress (zip) all documents into a single folder before attaching them. [Here](http://windows.microsoft.com/en-us/windows/compress-uncompress-files-zip-files#1TC=windows-7) are instructions for compressing files into a single folder.

As a reminder:

- 1. Review all background information located on this product's application page.
- 2. Once you have completed this form and secured the required Leadership Endorsement Letter, return to application page and complete the contact information fields.
- 3. Upload the application materials and the Leadership Endorsement Letter(s) to the page. If you are including multiple application materials, please either add them to the end of this application form or compress (zip) all documents into a single folder before attaching them. Non-DOT applicants submitting two letters of endorsements—one each from the agency CEO and the CEO of the State DOT—should combine the documents into a single PDF or compressed (zipped) folder before attaching them to this section. [Here](http://windows.microsoft.com/en-us/windows/compress-uncompress-files-zip-files#1TC=windows-7) are instructions for compressing files into a single folder.
- 4. Click submit; you will receive an email confirmation that includes the uploaded endorsement letter and application form.

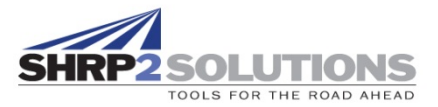

For more information or to find this product's application page, visit the **Implementation** [Assistance Program page](http://www.fhwa.dot.gov/goshrp2/ImplementationAssistance) on the GoSHRP2 Web site.